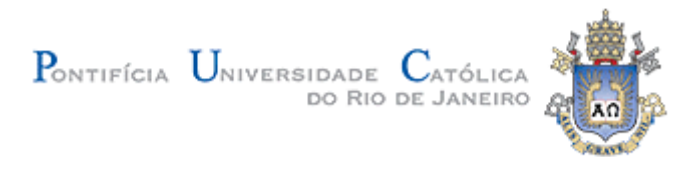

### **Paulo Gallotti Rodrigues**

# **v-Glove: Uma proposta de dispositivo de interação para aplicações imersivas de realidade virtual**

#### **Dissertação de Mestrado**

Dissertação apresentada ao Programa de Pós-Graduação em Informática do Departamento de Informática do Centro Técnico Científico da PUC-Rio, como requisito parcial para obtenção do grau de Mestre em Informática.

Orientador: Prof. Alberto Barbosa Raposo

Rio de Janeiro Abril de 2011

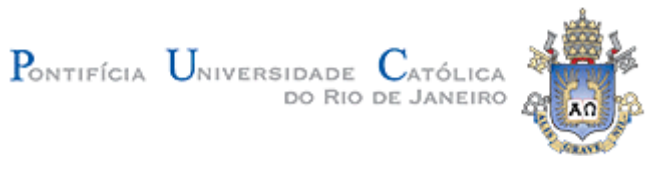

### **Paulo Gallotti Rodrigues**

## **v-Glove: Uma proposta de dispositivo de interação para aplicações imersivas de realidade virtual**

Dissertação apresentada como requisito parcial para a obtenção do grau de Mestre pelo Programa de Pós-graduação em Informática do Departamento de Informática do Centro Técnico e Científico da PUC-Rio. Aprovada pela Comissão Examinadora abaixo assinada.

> **Prof. Alberto Barbosa Rapodo Orientador** Departamento de Informática – PUC-Rio

> **Prof. Marcelo Gattass** Departamento de Informática – PUC-Rio

> **Prof. Hugo Fuks** Departamento de Informática – PUC-Rio

> > **Dr. Felipe Gomes de Carvalho** Tecgraf – PUC-Rio

> > **Prof. José Eugenio Leal** Coordenador Setorial do Centro Técnico Científico – PUC-Rio

Rio de janeiro, 1 de abril de 2011

Todos os direitos reservados. É proibida a reprodução total ou parcial do trabalho sem autorização da universidade, do autor e do orientador

#### **Paulo Gallotti Rodrigues**

Graduado em Informática na PUC-Rio em 2007. Sua área de pesquisa atual é Computação Gráfica. Sua experiência profissional inclui mais de 9 anos atuando como analista de sistemas e arquiteto de software na área de telecomunicações.

Ficha Catalográfica

Rodrigues, Paulo Gallotti

 v-Glove: uma proposta de dispositivo de interação para aplicações imersivas de realidade virtual / Paulo Gallotti Rodrigues; orientador: Alberto Barbosa Raposo. – 2011. 102 f.: il. (color.) ; 30 cm

 Dissertação (mestrado)–Pontifícia Universidade Católica do Rio de Janeiro, Departamento de Informática, 2011. Inclui bibliografia

 1. Informática – Teses. 2. Realidade virtual. 3. Interação 3D. 4. IHC. I. Raposo, Alberto Barbosa. II. Pontifícia Universidade Católica do Rio de Janeiro. Departamento de Informática. III. Título.

PUC-Rio - Certificação Digital Nº 0912859/CA PUC-Rio - Certificação Digital Nº 0912859/CA

> Dedico este trabalho ao meu filho Eduardo, que nascerá dentro de alguns meses.

#### **Agradecimentos**

A minha esposa Fernanda, pelo seu amor e companheirismo, pelas inúmeras contribuições durante o desenvolvimento deste trabalho e especialmente pelo suporte na difícil decisão de dedicar-me integralmente ao mestrado.

Aos meus pais por serem grandes exemplos de vida e por terem sempre me apoiado nas decisões mais importantes da minha vida.

Ao meu orientador Alberto Barbosa Raposo, pelo apoio e por toda sua dedicação na elaboração do trabalho, e pela oportunidade de vir para o Tecgraf.

Aos amigos Luciano Soares, Manuel Loaiza e Mathias Zug pelas contribuições na materialização das ideias e na construção do hardware necessário.

Ao amigo Marcus Alencar pela consultoria em Interação Humano-computador e pelo auxílio prestado durante a realização dos testes com os usuários.

Ao pessoal do SecondLab, em particular à Katia Cánepa, Débora Cardador e ao Eduardo Velloso pela grande ajuda no aprendizado do Lilypad Arduino.

Ao pessoal dos grupos do Galileu, Environ e Vídeo Interativo pela participação nos testes com usuários e pelas diversas sugestões e contribuições dadas durante a construção do trabalho.

Ao Tecgraf pelo suporte financeiro e pelo fornecimento de toda a infraestrutura necessária.

À Petrobras através do Ismael Santos, que apoiou a realização do trabalho e viabilizou minha vinda para o Tecgraf através do projeto Galileu.

#### **Resumo**

Rodrigues, Paulo Gallotti; Raposo, Alberto Barbosa. **v-Glove: Uma proposta de dispositivo de interação para aplicações imersivas de realidade virtual**. Rio de Janeiro, 2011. 102p. Dissertação de Mestrado – Departamento de Informática, Pontifícia Universidade Católica do Rio de Janeiro.

Dispositivos de interação tradicionais como mouse e teclado não se adaptam adequadamente a aplicações imersivas, uma vez que sua utilização nesse tipo de ambiente não é ergonômica, já que o usuário pode estar em pé ou até mesmo em movimento. Além disso, utilizando o modelo atual de interação para esse tipo de aplicação (baseado em *wands* e mouses 3D), o usuário se vê obrigado a realizar diversas mudanças de contexto a cada vez que necessita realizar uma tarefa não suportada no modo imersivo, especialmente a entrada de símbolos. Essas mudanças constantes de contexto da imersão para o WIMP (*Windows, Icons, Menus and Pointers*) introduzem uma ruptura no modo de interação do usuário com a aplicação. O objetivo deste trabalho é explorar as possibilidades de uso de um dispositivo que mapeia uma interface de toque em um ambiente imersivo de realidade virtual. Foi desenvolvida uma luva para interação com ambientes imersivos de realidade virtual 3D (v-Glove) com duas funcionalidades principais: rastreamento da posição referente ao dedo indicador do usuário no espaço e a geração de uma vibração na extremidade do dedo indicador no momento em que este atinge a localização de uma área plana mapeada no espaço de interação. Foram feitos testes quantitativos e qualitativos com usuários para avaliar a v-Glove, comparando-a com um mouse 3D tradicionalmente utilizado em ambientes imersivos.

#### **Palavras-chave**

Realidade Virtual; Interação 3D; IHC.

#### **Abstract**

Rodrigues, Paulo Gallotti; Raposo, Alberto Barbosa (Advisor). **v-Glove: Proposing an interaction device for immersive virtual reality applications**. Rio de Janeiro, 2010. 102p. MSc Dissertation – Departamento de Informática, Pontifícia Universidade Católica do Rio de Janeiro.

Traditional interaction devices such as mouse and keyboard don't adapt to immersive applications, since their use in this kind of environment isn't ergonomic, because the user may be standing or in movement. Moreover, in the current interaction model for this kind of application (based on wands and 3D mice), the users have to change context every time they need to execute a nonimmersive task, specially the symbolic input. These constant context changes from immersion to WIMP (Windows, Icons, Menus and Pointers) introduce a rupture in the user interaction with the application. The objective of this work is to explore the use possibilities of a device that maps a touch interface in a virtual reality immersive environment. We developed a glove for interaction in 3D virtual reality immersive environments (v-Glove), which has two main functionalities: tracking of the position of the user's forefinger in the space and the generation of a vibration in the fingertip when it reaches an area mapped in the interaction space. We performed quantitative and qualitative tests with users to evaluate v-Glove, comparing it with a 3D mouse used in immersive environments.

#### **Keywords**

Virtual Reality; 3D Interaction; HCI.

## **Sumário**

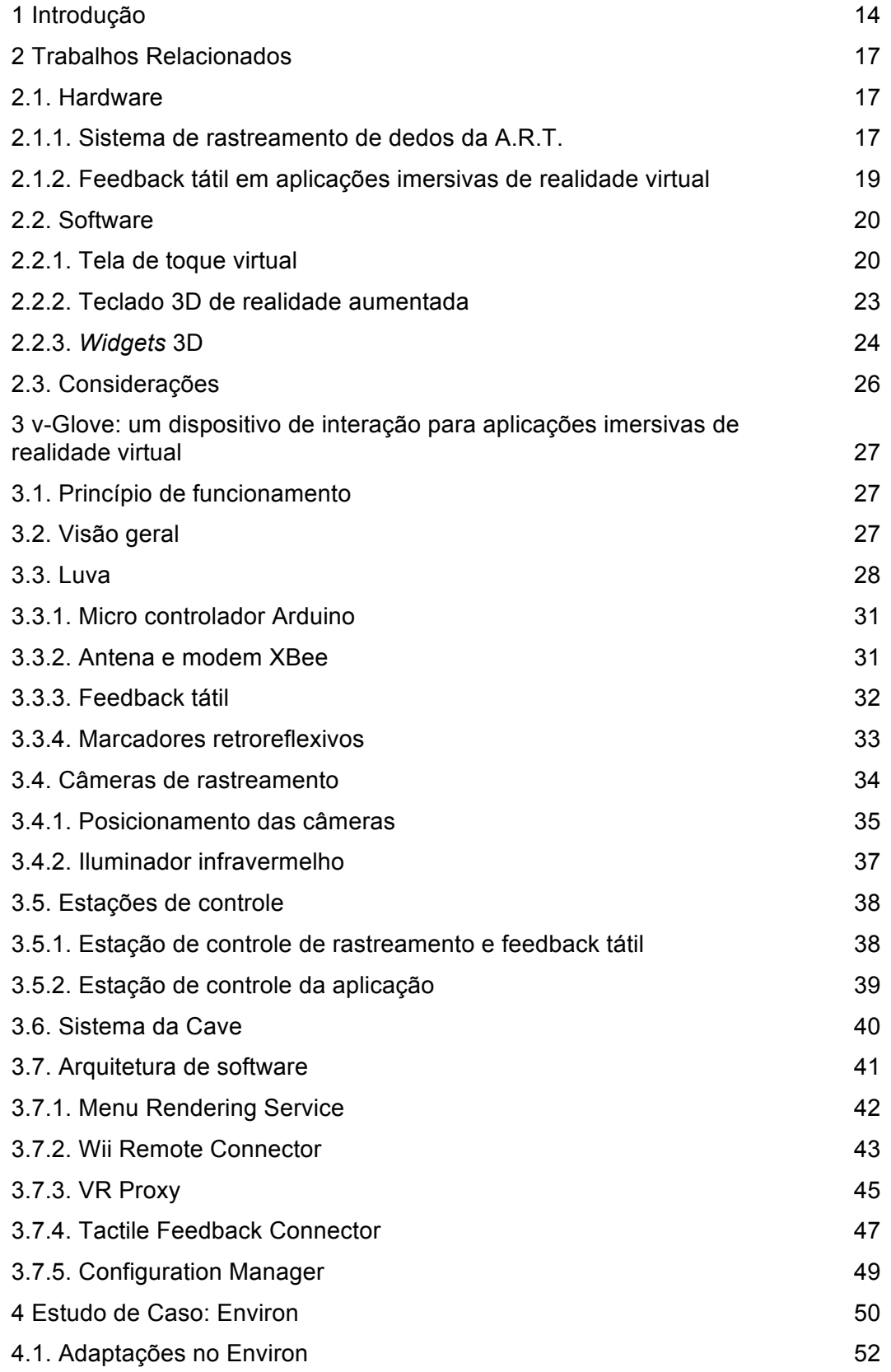

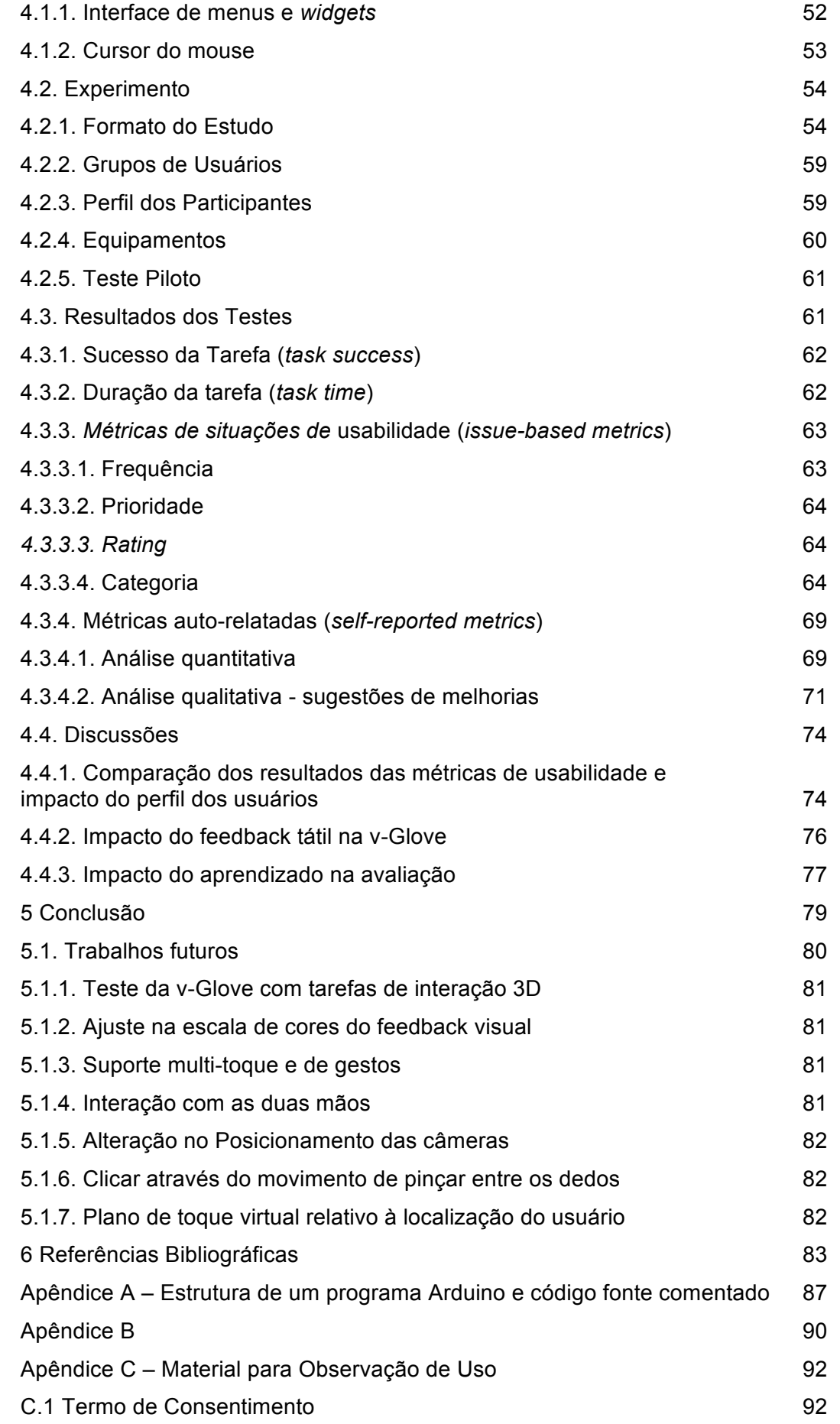

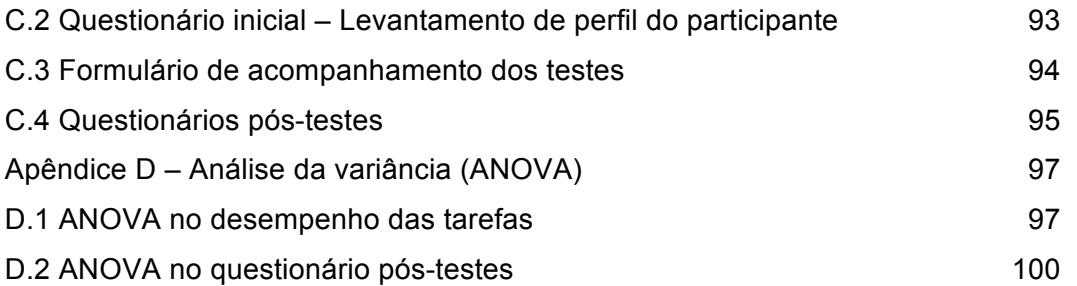

# **Lista de Figuras**

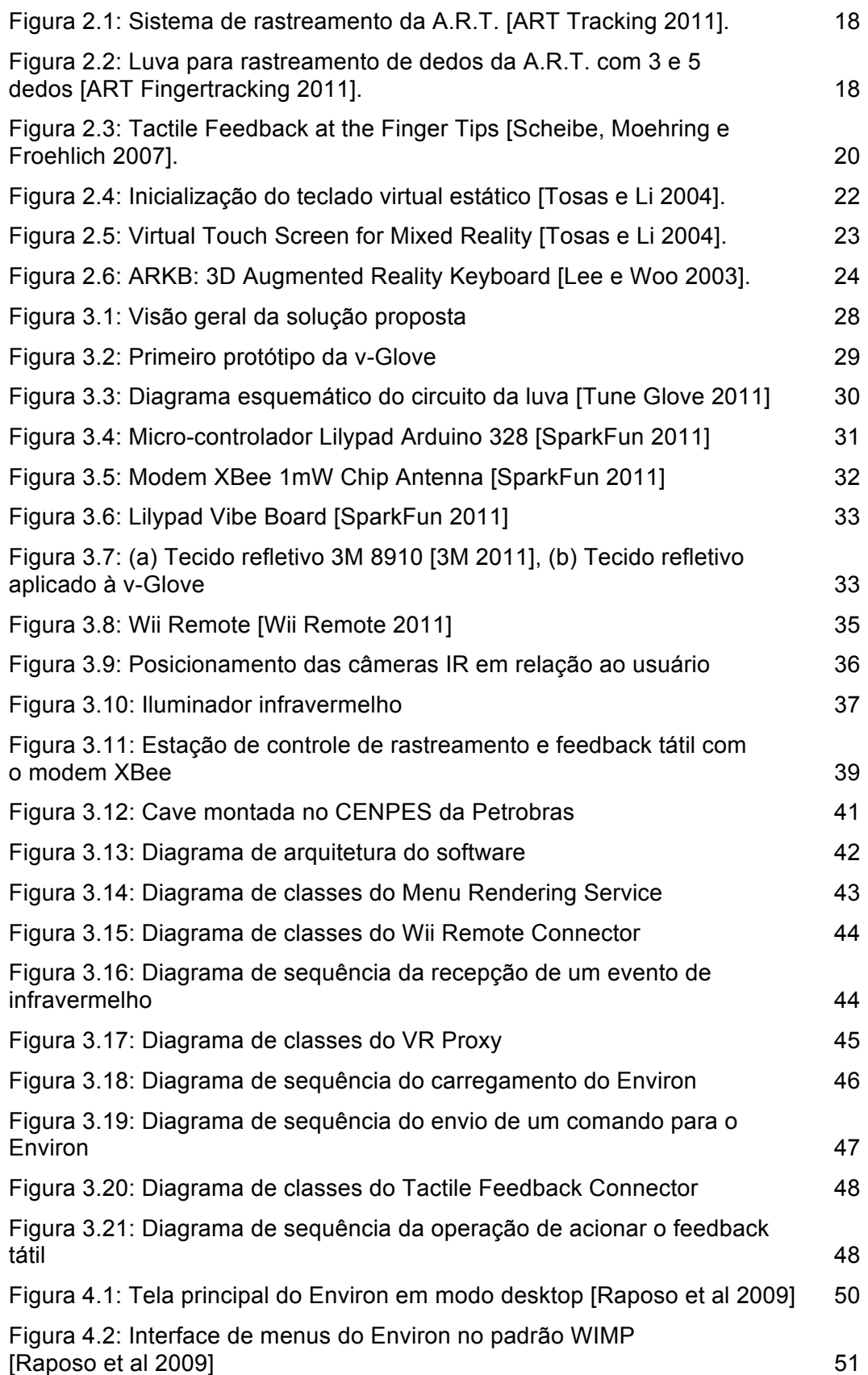

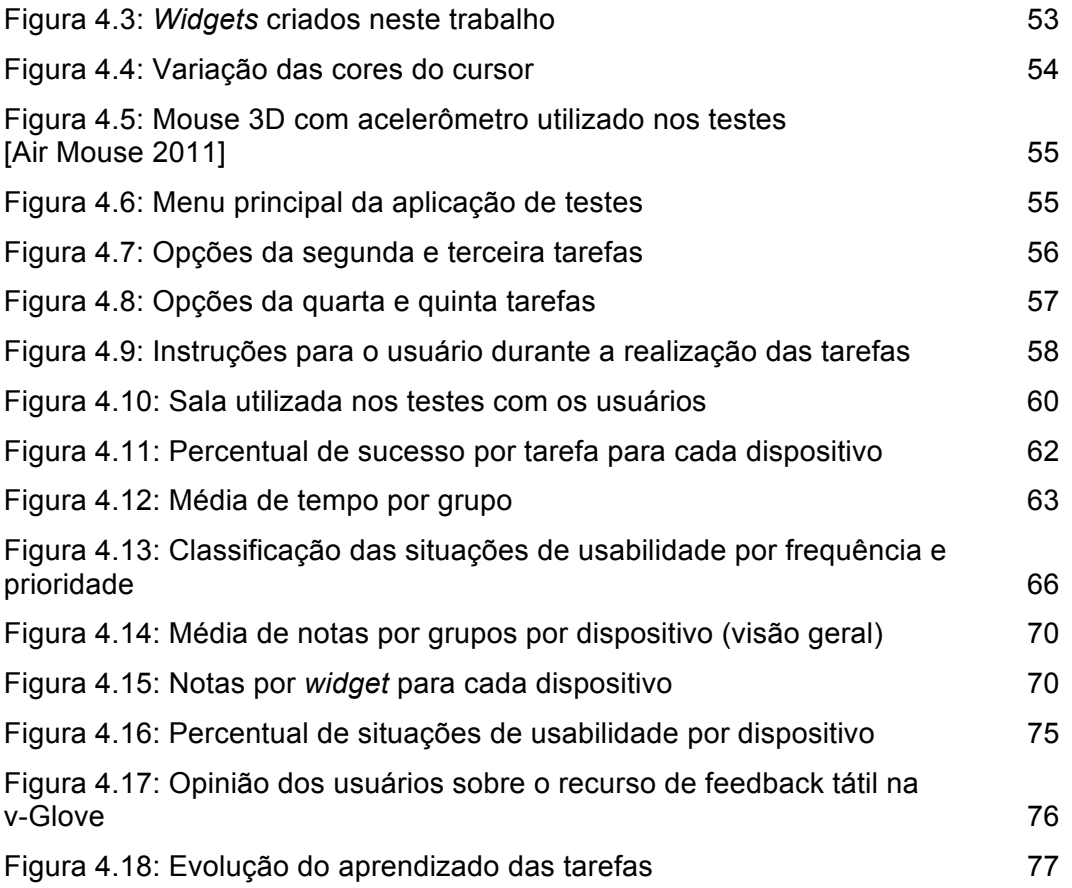

## **Lista de Tabelas**

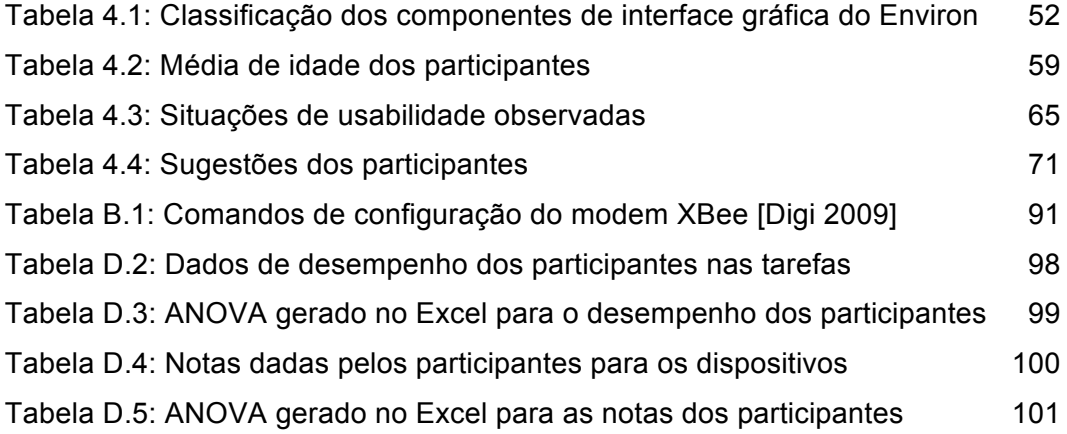